# Upstream First: Meta's Linux Userspace, meet Linux Distributions

Working across distributions for fun and profit

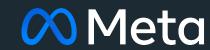

# Agenda

- 01 About
- 02 Audience
- 03 What we use (and why)
- 04 Rationale for contributing
- 05 Examples
- 06 Lessons learned
- 07 Conclusion

### About me

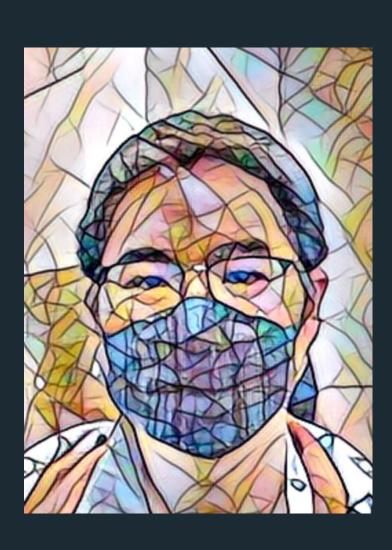

- Production Engineer at Meta
- Fedora contributor since 2003 (FAS: salimma)
- Debian Maintainer since 2022 (username: michelin)
- Mastodon: <a href="mailto:omichel\_slm@floss.social">omichel\_slm@floss.social</a>
- Matrix: <a href="mailto:one.ems.host">omichel:one.ems.host</a> / <a href="mailto:osalimma:fedora.im">osalimma:fedora.im</a>
- Web: michel-slm.name

# LINUX

Leverage internally Contribute upstream **Mission** Distribution integration

### Audience

- Open source community members
- Companies / company employees interested in engaging with open source communities

What we use (and why)

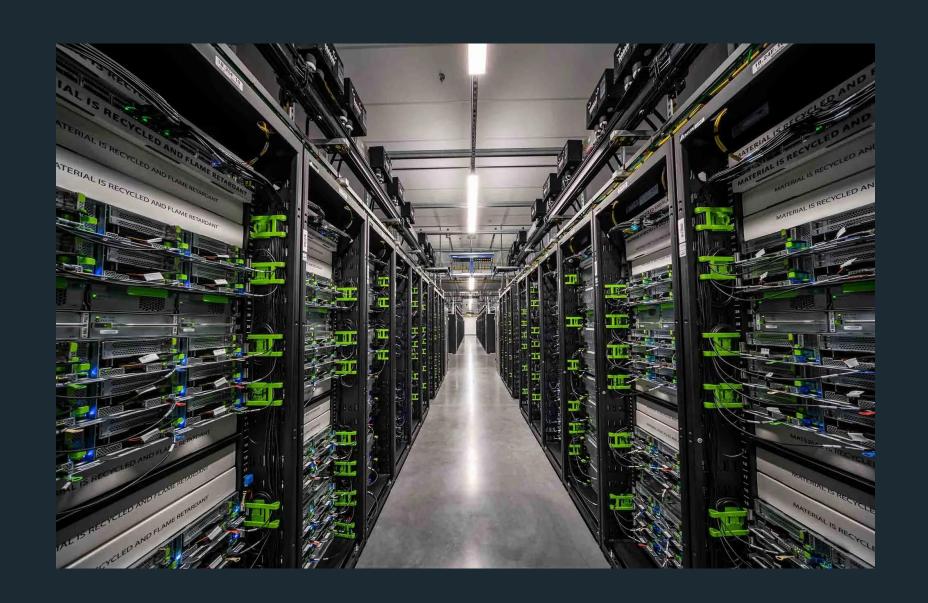

- Custom <u>data centers</u>
- Millions of servers
- Containerized workloads using <u>Twine</u>
- CentOS Stream (currently migrating from 8 -> 9)

### CentOS Stream

- Downstream of Fedora, upstream of Red Hat Enterprise Linux / Alma / Rocky
- Collaborative development
- ABI compatibility
- We upgrade key components (kernel, systemd, etc.)

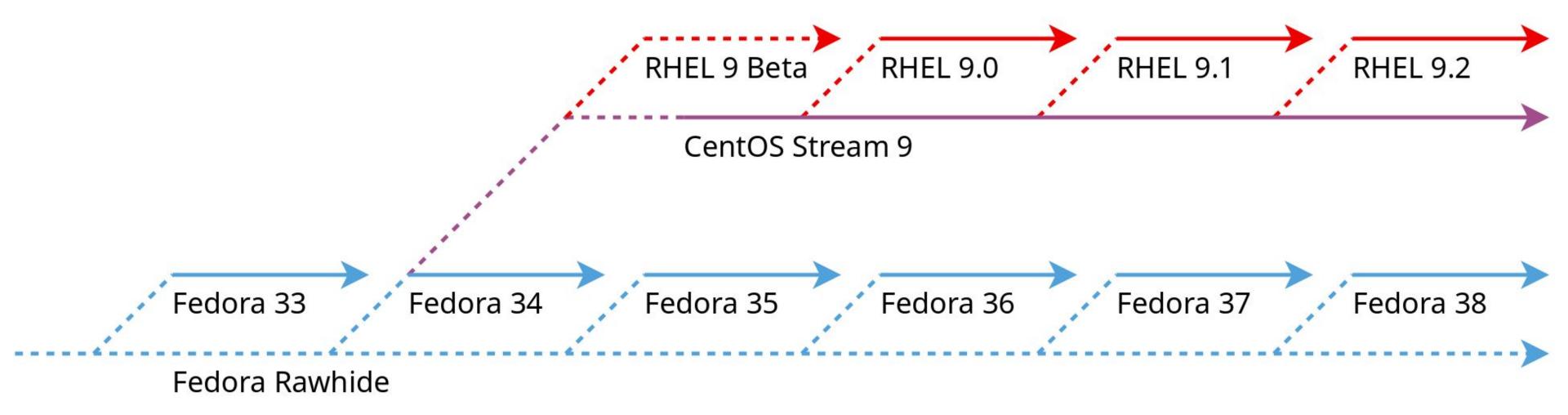

What we use (and why)

### Fedora

- Supported on desktop/laptop systems
- Chosen for hardware support\* and compatibility with prod
- Ideal for upstream development work

What we use (and why)

### Ubuntu

- CI for open source projects
- Used to be community supported for desktop use

# Rationale for contributing

### Why contribute to distributions?

- Make it easier for the community to consume our projects
- Discover correctness issues in less commonly used configurations (architectures / compiler / compiler settings)
- Make it easier for us to keep up with distribution releases
  - Minimize changes we carry internally
- DRY
  - Distributions are actually quite good at ... building Linux distributions

### Fedora

- Upstream for CentOS Stream
- Indirect upstream of RHEL and rebuilds (AlmaLinux, Rocky Linux)
- Can't run CentOS Stream etc. without Extra Packages for Enterprise Linux (EPEL), which is part of Fedora

### CentOS Stream

- Need to customize stock offering
- Sharing the burden
- Better Engineering: avoid "fire and forget" internal packages
- Minimize the delta between what we use and stock CentOS Stream

Rationale for contributing

### Debian

Upstream for Ubuntu and many other derivatives

| Packaging status    |        |
|---------------------|--------|
| ALT Linux p10       | 0.0.13 |
| ALT Sisyphus        | 0.0.21 |
| AUR                 | 0.0.22 |
| Debian 12           | 0.0.22 |
| Debian Unstable     | 0.0.22 |
| Devuan Unstable     | 0.0.22 |
| EPEL 8              | 0.0.22 |
| EPEL 9              | 0.0.22 |
| Fedora 32           | 0.0.11 |
| Fedora 33           | 0.0.14 |
| Fedora 34           | 0.0.19 |
| Fedora 35           | 0.0.21 |
| Fedora 36           | 0.0.22 |
| Fedora 37           | 0.0.22 |
| Fedora Rawhide      | 0.0.22 |
| Kali Linux Rolling  | 0.0.22 |
| openSUSE Leap 15.5  | 0.0.21 |
| openSUSE Tumbleweed | 0.0.22 |
| РуРІ                | 0.0.22 |
| Raspbian Testing    | 0.0.22 |
| Ubuntu 23.04        | 0.0.22 |
| Void Linux x86_64   | 0.0.22 |

### Ubuntu

- We don't contribute directly yet, because
- Roughly similar to RHEL, packages get imported from upstream (Debian) until freeze
- Post-freeze changes need to be justified
  - New package process
  - o Stable release updates

How and what do we contribute

### How

- Follow established processes
- Contribute as individuals, not as a corporate entity
- No special treatment

### Fedora

- Change Proposals
- Package maintenance
- Extra Packages for Enterprise Linux
  - Governance
  - Packaging

### Fedora Changes

### Sometimes we succeed...

- Fedora 33: Btrfs By Default
- Fedora 34: Enable systemd-oomd by default for all variants
- Fedora Linux 35: Fedora Cloud Btrfs By Default
- Fedora Linux 38: -fno-omit-frame-pointer

## Fedora Changes

- ... sometimes we don't
- Fedora Linux 37: Enable fs-verity in RPM

# Shameless plug: some cool projects we maintain

- On Fedora, they are a dnf install away
- below (an interactive tool to view and record historical system data)
  - o "not atop"
- drgn (a programmable debugger written in Python)
- <u>pystemd</u> (Python library to talk to systemd over dbus; see also the <u>Friday workshop</u>)
- systemd-mkosi (build bespoke OS images)

Fedora: EPEL

### What is EPEL?

- Extra Packages for Enterprise Linux
- See Carl George's talk from Saturday: <u>The Road to EPEL 9</u>

### Fedora, RHEL/CentOS Stream, EPEL

- A subset of Fedora is branched off for CentOS Stream
- RHEL minor releases are cut from CentOS Stream
- Packages in RHEL get official Red Hat support
- Anything else is eligible for EPEL (Extra Packages for Enterprise Linux)
- For the old timers, remember the Fedora Core vs Extras split?

### Stale requests

- Many Fedora maintainers are not interested in EPEL
- Most are volunteers so they might not check BZ that often
- For general maintenance, <u>provenpackagers</u> can help
- But branch requests require someone in the ACL
- The EPEL Steering Committee created <u>Stalled EPEL Requests</u>
   for this

### ebranch

- Calculates transitive closure of missing build time dependencies
  - Upcoming: adding support for install time dependencies
- Calculates chain build ordering
- File Bugzilla issues requesting missing builds
- Talks
  - Bootstrapping new EPEL releases with ebranch
    - CentOS Dojo, FOSDEM 2022
  - One year on: Experiences using ebranch to bring over Fedora packages to EPEL
    - CentOS Connect, FOSDEM 2023

### Fedora: ebranch walkthrough

\$ ebranch

Usage: ebranch [OPTIONS] COMMAND [ARGS]...

Tool for branching Fedora packages for EPEL

### Options:

--help Show this message and exit.

### Commands:

dependencies Commands for working with dependencies

issues Commands for issue tracker integration

version Display ebranch version information

### What BRs are missing?

```
$ ebranch dependencies missing-build-reqs -f epel9.json python-b4 epel9
{
   "python-b4": {
      "build": {
        "python-dkimpy": [
            "(python3dist(dkimpy) >= 1 with python3dist(dkimpy) < 2)",
            "(python3dist(dkimpy) >= 1.0.5 with python3dist(dkimpy) < 1.1)"
        ],
        "python-patatt": [...] } }</pre>
```

Fedora: ebranch walkthrough

### Filing branch requests

```
$ ebranch issues file-request --fas salimma --sig --blocked
<python_b4_bzid> python-dkimpy
```

### Chain building

```
$ ebranch dependencies calculate-chain-build epel9.json
python-dkimpy python-patatt : python-b4
```

```
# invoke fedpkg chain-build from any of the projects in the last
group, after removing it from the list
# will be nice to make fedpkg chain-build support out-of-directory
builds (by passing the branch explicitly)
```

```
$ bodhi-cli query-updates --releases EPEL-9 --users salimma \
    --type newpackage --submitted-since 2022-01-01 --status stable \
    | grep -E '\.el9$' | wc -l

749
$ bodhi-cli query-updates --releases EPEL-9 --users salimma \
    --type newpackage --submitted-since 2022-01-01 --status stable \
    | grep -E '^rust-.*\.el9$' | wc -l

686
```

### new packages per month

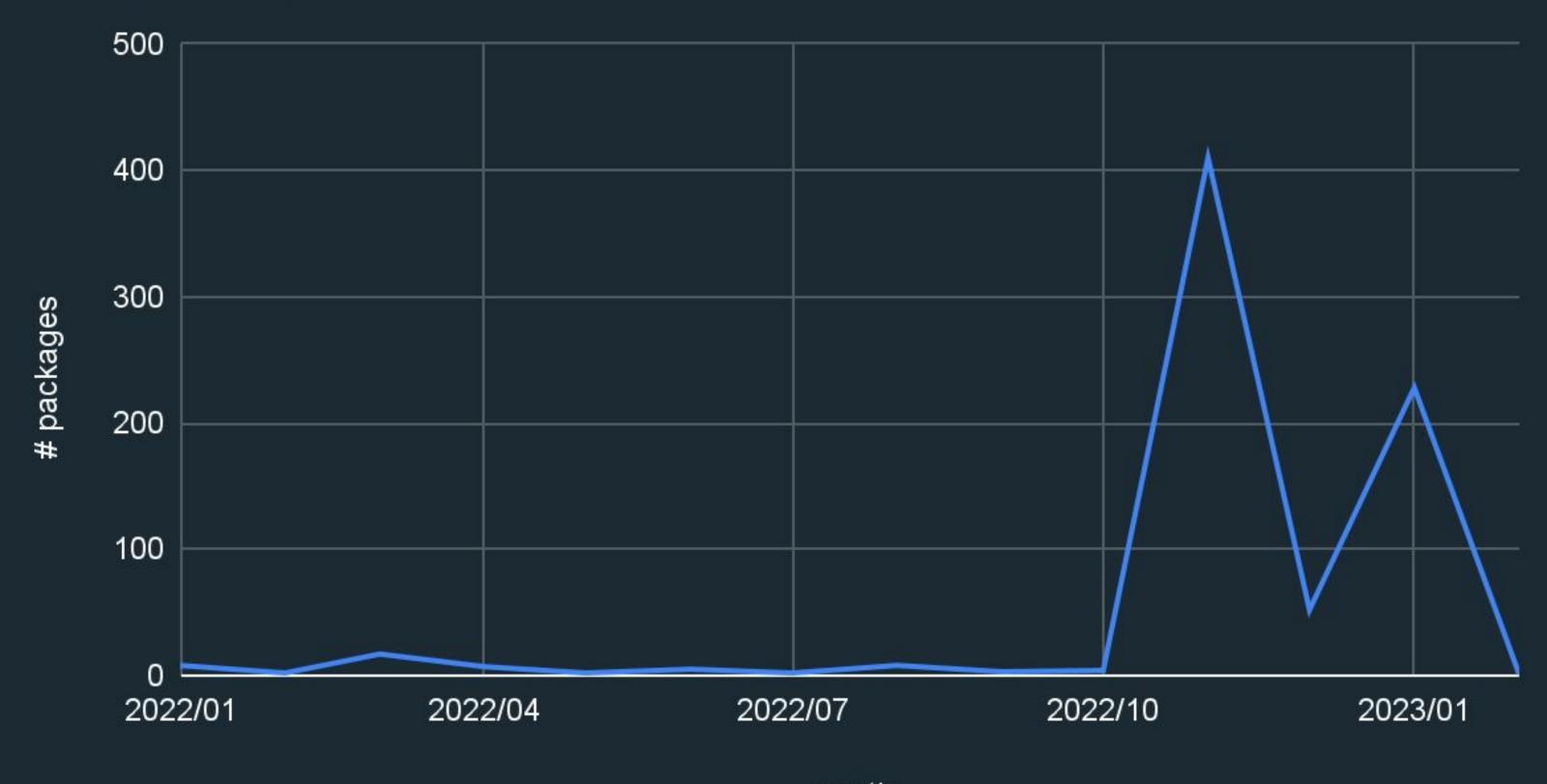

### CentOS Stream

- <u>Hyperscale SIG (talks)</u>
  - CentOS Dojo FOSDEM 2021: <u>Hyperscale SIG Introduction</u> (Davide Cavalca)
  - SCALE 19x: Building the Future with CentOS Stream (Davide Cavalca)
  - CentOS Dojo, DevConf.US 2022: <u>Adventures with systemd in Hyperscale</u> (Anita Zhang, Daan De Meyer)
- CentOS Board of Directors

**CentOS Hyperscale SIG: Mission** 

The Hyperscale SIG focuses on enabling CentOS Stream deployment on large-scale infrastructures and facilitating collaboration on packages and tooling.

### What is in Hyperscale?

- Packages that upgrade the ones in CentOS Stream
- Packages that enable additional functionalities
  - Btrfs
  - CPU optimizations (e.g. <u>zlib</u> in hs+intel)
- Packages where we need to build variants for internal use
  - E.g. Meta's fish is compiled with additional logging that can't be upstreamed

## CentOS Hyperscale

- Packages released for CentOS Stream
  - Main: 8, 9
  - Experimental: 8, 9
  - Facebook: 8, 9
  - Intel: 8, 9
- Tooling repos: <u>pagure.io/projects/centos-sig-hyperscale/\*</u>

### Debian

Package maintenance

e.g.

- <a href="drgn">drgn</a> (a programmable debugger in Python)
  - Debian tracker
- <u>archlinux-keyring</u> (for testing <u>systemd-mkosi</u>'s ability to generate Arch images)
  - o <u>Debian tracker</u>

## Ubuntu

- <u>PPA</u>!
  - o ppa:michel-slm/kernel-utils

## Lessons learned

#### Share the burden

- Have several active maintainers
  - Fedora
    - 2 packager sponsors
    - 1 proven packager
  - Debian
    - 2 Debian Developers (on affiliated teams)
    - 1 Debian Maintainer (me)
  - CentOS Hyperscale SIG
    - ~ a dozen Meta contributors

#### Share the burden

- These are all community projects (to a greater or lesser extent)
- Having coworkers review changes speed up the process
  - Caution: NOT an invitation to lower the quality bar!
  - Also review others' work to unblock

#### Where Fedora > Debian

- Less friction for building for supported releases
  - In Debian, new binary packages for each repos (unstable, backports, proposed-updates) need to go through the DD binary upload + ftp-master route
- Wider access to the official build system
  - Any packager can do a Koji scratch build
  - In Debian, <u>porter boxes</u> are accessible to DDs only by default

#### Where Debian > Fedora

- <u>dh</u> magic: default debian/rules works out of the box for many projects, much less customization needed
- e.g. for drgn:
  - debian/rules
  - Relevant parts of <u>python-drgn.spec</u>
- Discovered endianness issues in drgn's libkdumpfile dependency when packaging in Debian
  - Full story

#### Where Debian > Fedora

- Parallel installability of shared components
  - This means there's extra friction if SONAME changes often
  - Arguably a good gating mechanism
  - See e.g. <u>the Foundation#13</u>

## Patience

#### Patience

- It takes at least months to get Debian Maintainer status
  - Still not enough to operate fully independently
- It takes several years to get Debian Developer status
- Even in Fedora, more radical changes require more consensus building
  - Fedora 33 <u>Btrfs by Default</u>
  - Fedora 38 <u>-fno-omit-frame-pointer</u>

## Contribute (for fun and profit)

- To achieve the full potential of using Linux, you should contribute
- At least report bugs
  - Without a support contract, YMMV
- Work in the open as much as possible
  - Avoid accruing internal tech debt
  - Help each other instead of reinventing the wheel
- Go with the flow and build relationships
- Changes can happen surprisingly fast once you have momentum

# 00 Meta